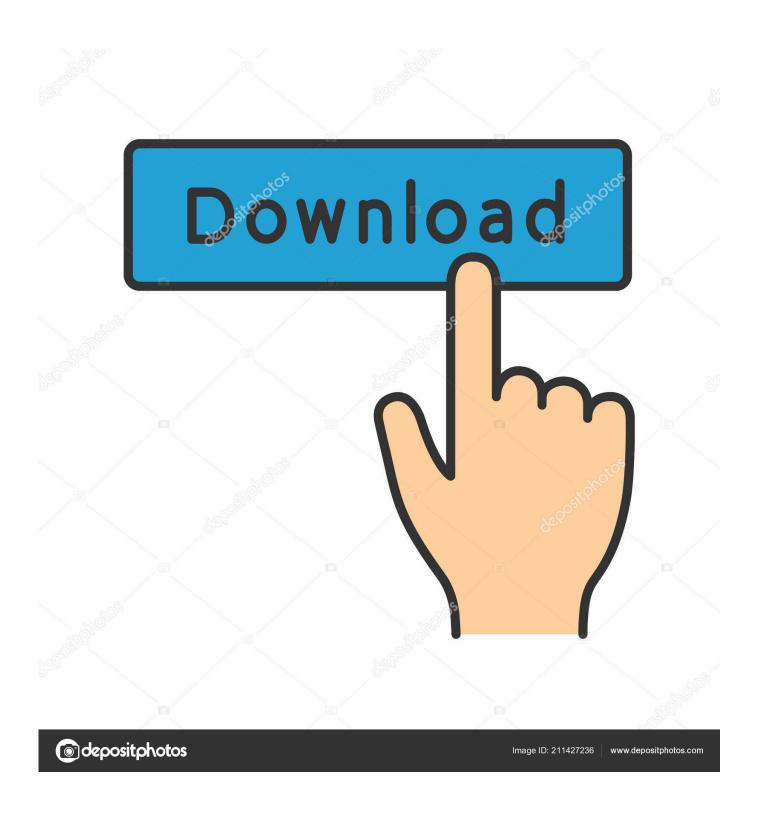

Fantom X Reason Refill Unpacker Mac

1/4

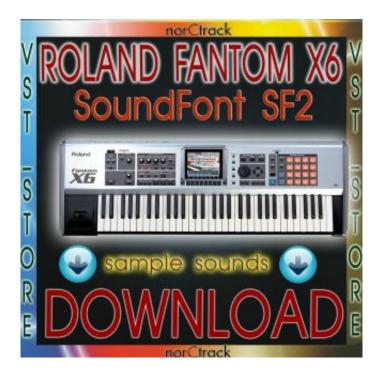

Fantom X Reason Refill Unpacker Mac

2/4

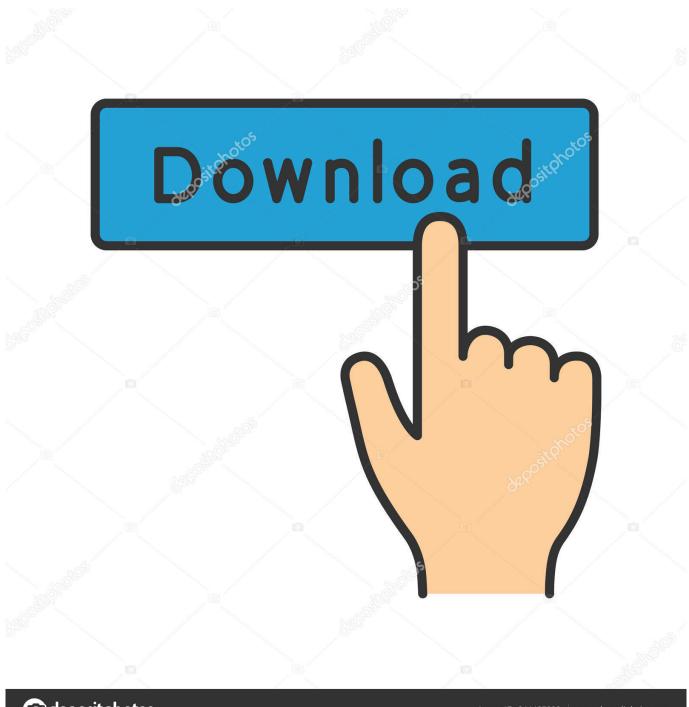

deposit photos

Image ID: 211427236

www.depositphotos.com

Your basic reverb controls are placed on the main control panel for instant access and control and the rest can have eight separate algorithm knots and their parameters retrieved by pressing a button on a fold-out remote.. Access your account because You do not protect your approval data In such cases, you agree and obey to the personal jurisdiction of the courts of the county of New York, New York or the Southern District of New York, and accept all objections to the exercise of jurisdiction to waive the filing of such courts and others in such a Gerichten.

Wie I said, the sounds on the demo sound good to me and with effects and mixing should sound pretty good, I just a beginner and all that can do is edit my audio collection. You are responsible for all costs incurred in your account, including the purchases you have made yourself or you use the subordinate to use your account or affiliated accounts (including those with implicit, actual or apparent authority) or individuals. We can calculate a payment method after the expiration date and are subject to approval by the payment service provider or issuing bank in some cases at our sole discretion.

e10c415e6f

4/4